#### *User-level Grid Functionality Testing with Inca v2.0*

#### Jim Hayes jhayes@sdsc.edu

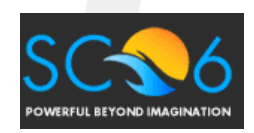

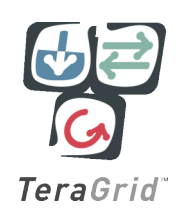

#### Is the User's Grid Working?

- Can user X run application[s] Y on Grid[s] Z? Access dataset[s] N?
	- Can user login?
	- Are Grid services the application[s] use available? Compatible versions?
	- Are dataset[s] N accessible to user X? Credentials?

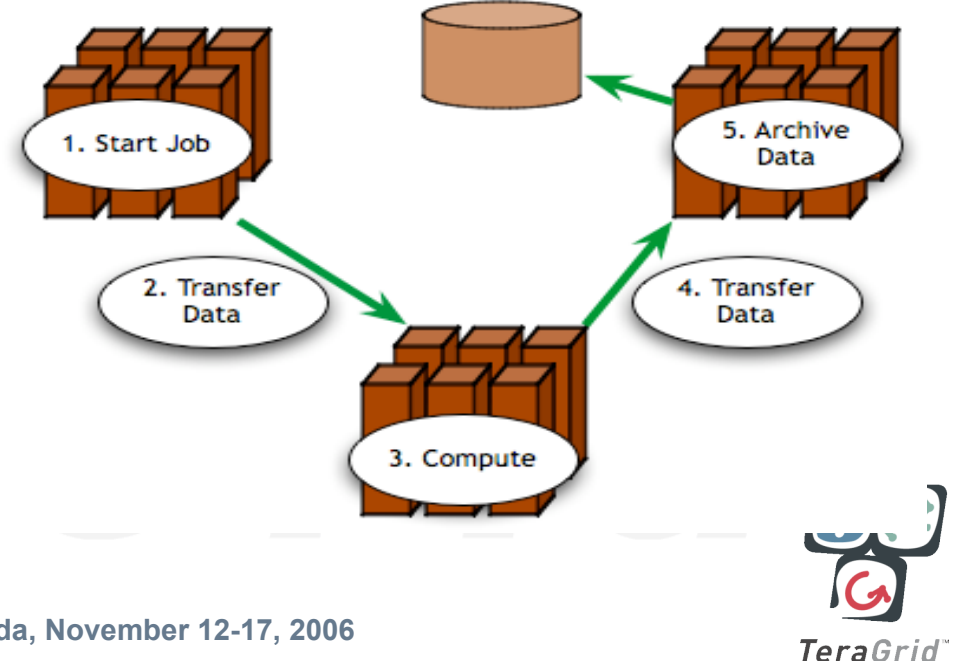

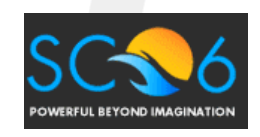

– …

#### Testing a Grid

- 1. Iteratively define a set of concrete requirements
- 2. Write tests to verify requirements
- 3. Periodically run tests and collect data
- 4. Publish data

*Inca aims to automate steps 3 and 4*

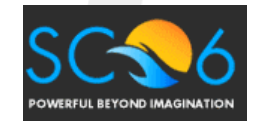

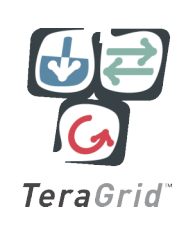

### What type of testing?

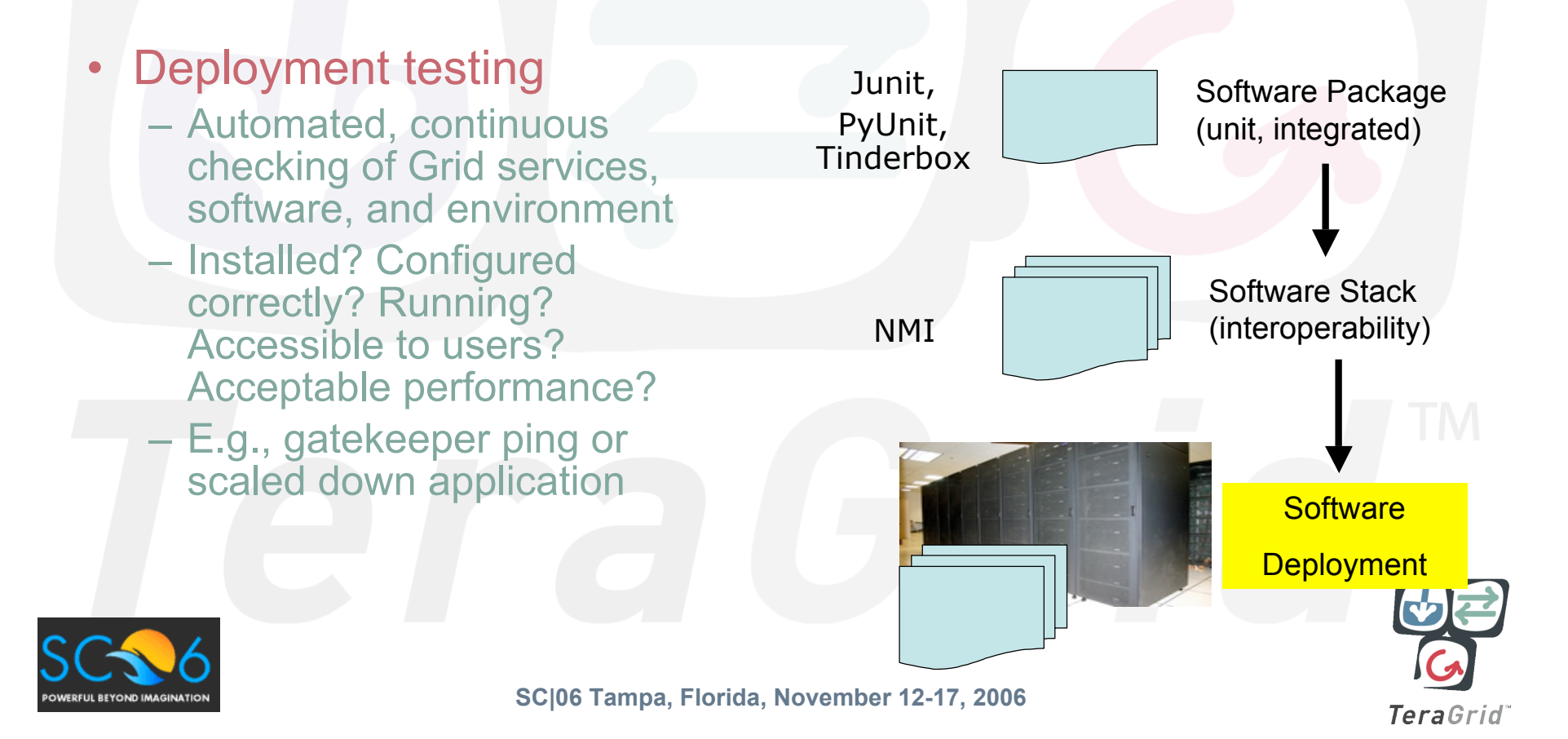

#### Who are the consumers?

#### • Grid/VO management

- Responsible for designing & maintaining requirements
- Verify requirements are fulfilled by resource providers

#### • System administrators

- Notified of problems
- Enough information to understand context of problem

#### • End users

- View results and compare to problems they are having
- Debug user account/environment issues
- Feedback to Grid/VO

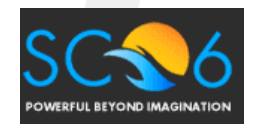

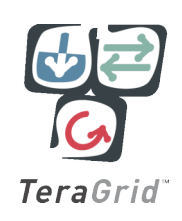

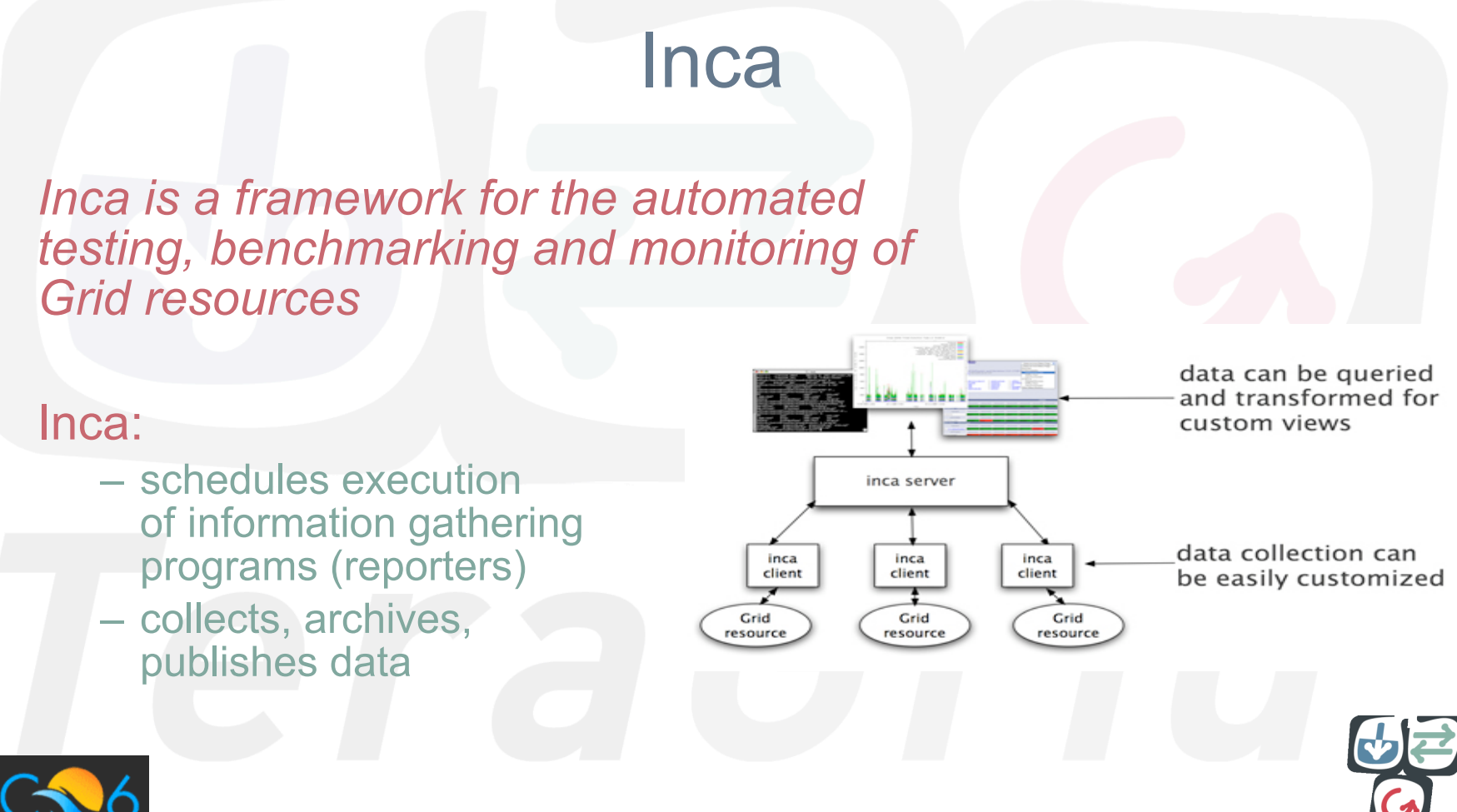

**SC|06 Tampa, Florida, November 12-17, 2006**

**FRELIL REYOND IMAGINATE** 

TeraGrid"

# Related Grid monitoring tools

#### **BIG BROTHER™**

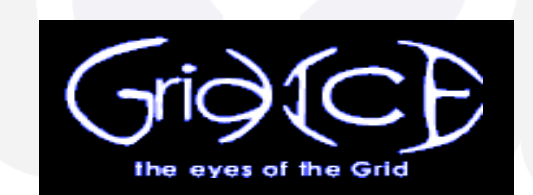

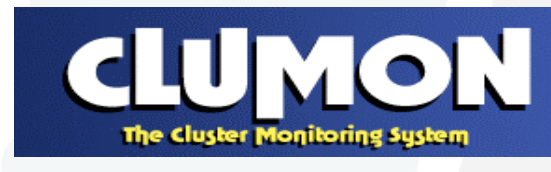

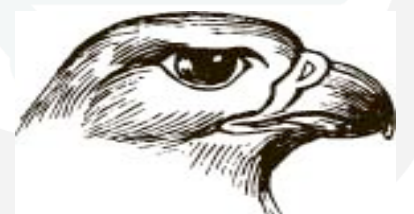

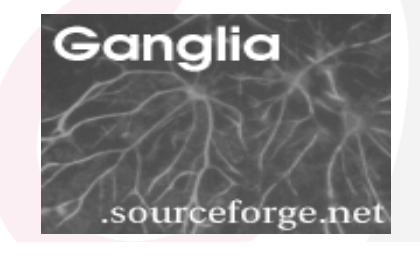

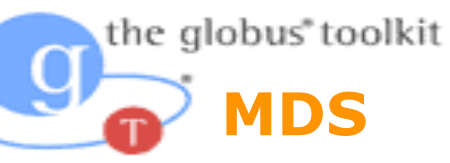

**Hawkeye**

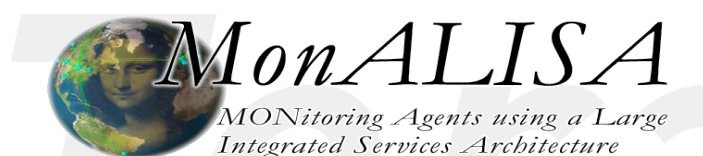

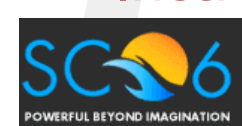

<u>Nagios</u>

Inca's primary objective: user-level Grid functionality testing and performance measurement

**SC|06 Tampa, Florida, November 12-17, 2006**

TeraGrid"

#### Unique features of Inca

- Debugging a deployment – Runs under a regular user account –Flexibly expresses results – Captures test context –Securely re-runs tests –Archives full reports
	- –Tests can be run outside Inca framework

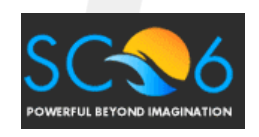

TeraGrid"

#### Unique features of Inca (cont.)

- Compares results to a specification
- Easily and securely configured
	- Data collection
	- Installation
- Profiles and logs Inca component resource use M

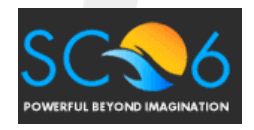

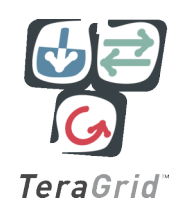

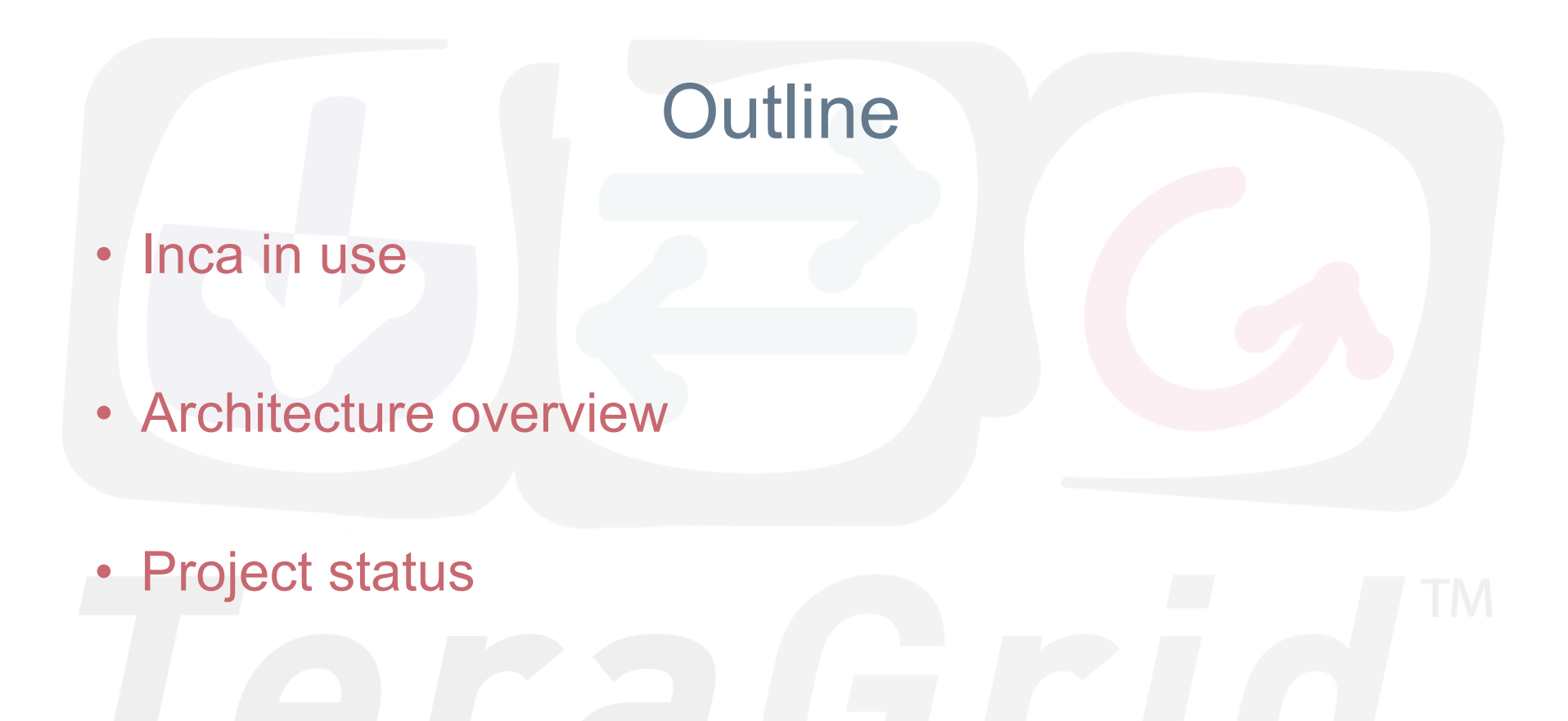

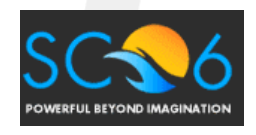

**SC|06 Tampa, Florida, November 12-17, 2006**

TeraGrid"

# Inca In Use

- Inca Version 1 first put into production in 2004
- Inca Version 2 currently beta
- *Both versions of Inca used in production environments*

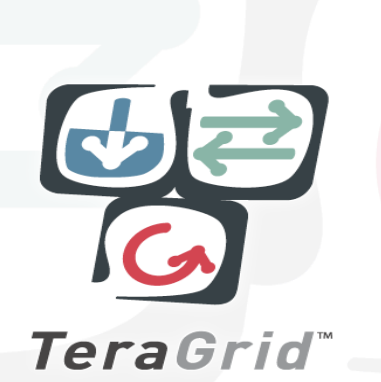

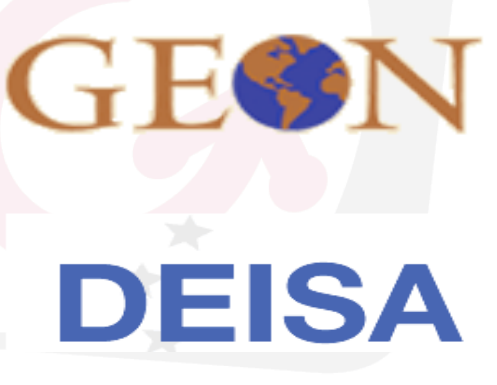

CINECA

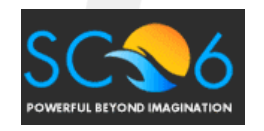

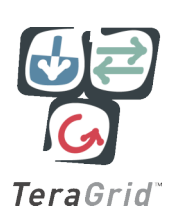

#### Inca in use: TeraGrid software stack V&V

- TeraGrid an "enabling cyberinfrastructure" for scientific research
	- ANL, Indiana Univ., NCSA, ORNL, PSC, Purdue Univ., SDSC, TACC
	- 40+ TF, 1+ PB, 40Gb/s net
- Common TeraGrid Software & Services
	- Common user environment across heterogeneous resources
	- TeraGrid VO service agreement

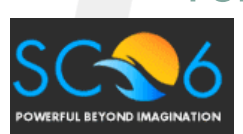

UC/AN<br>NCSA **SC|06 Tampa, Florida, November 12-17, 2006** TeraGrid"

#### Inca 2 TeraGrid Deployment: CTSSv3

32 packages: Globus, SRB, Condor-G, MPICH, Softenv, etc.

123 Inca tests: 45 unit/functionality tests

– **Services**: BLAS, uberftp, etc.

#### 29 compatible version tests

– **Version**: HDF, Condor-g, etc.

#### 49 cross-site functionality tests

– **Cross-site**: Globus GRAM, GridFTP, gsissh

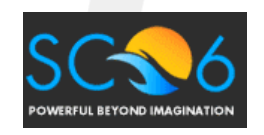

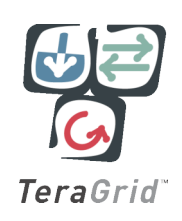

# Software Stack Summary View

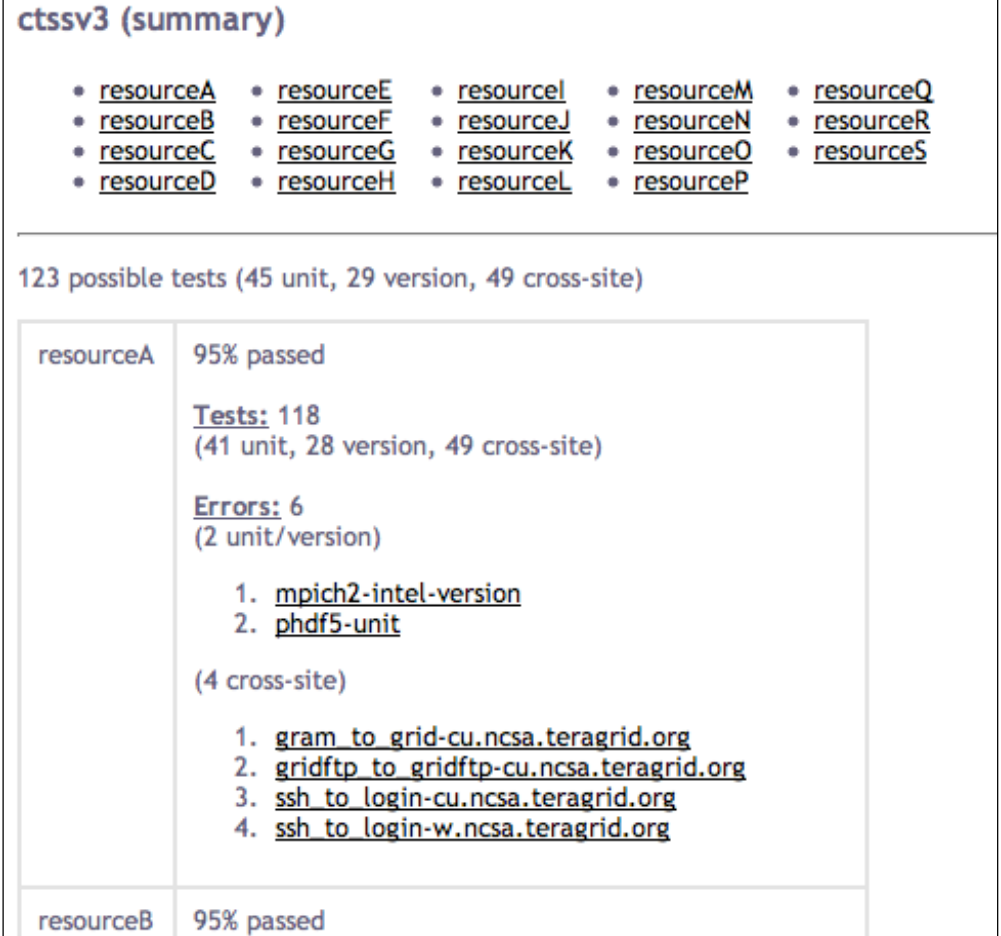

#### Software Stack Detail View

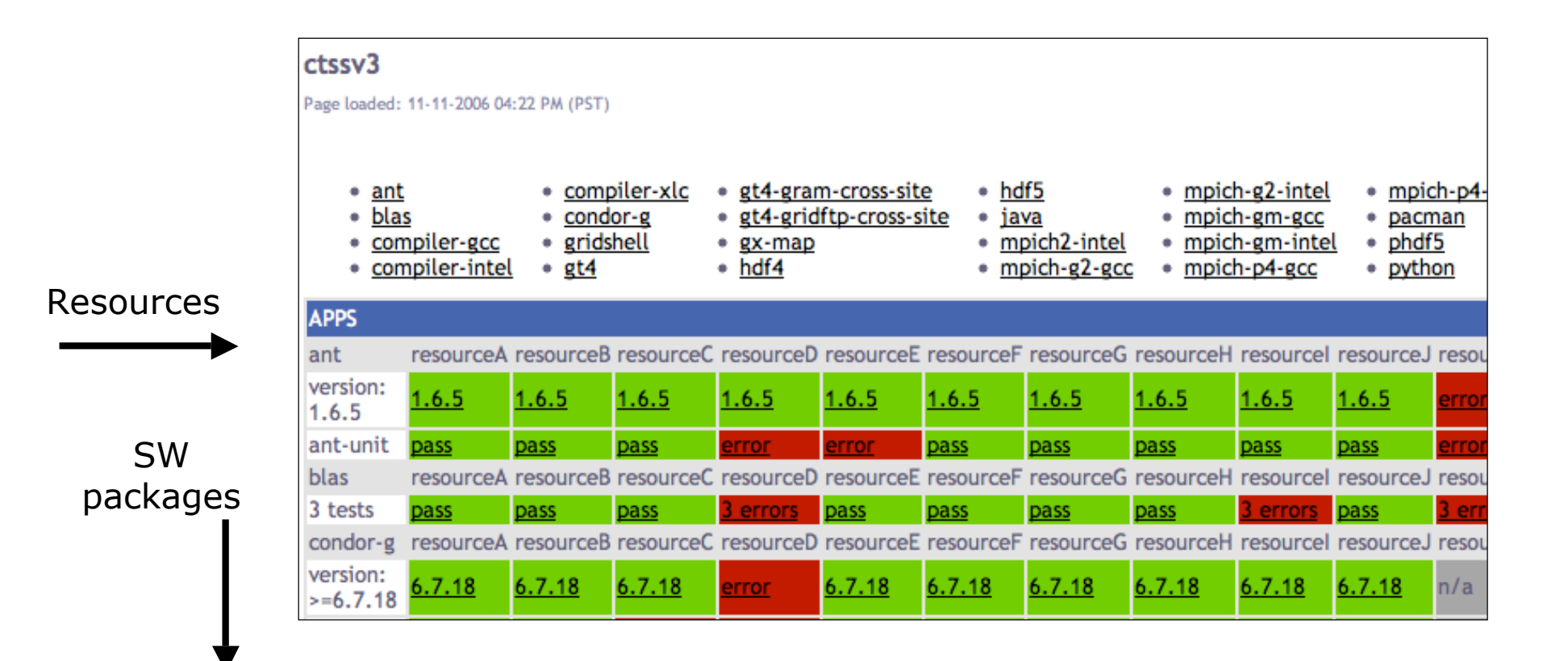

#### Single Result View

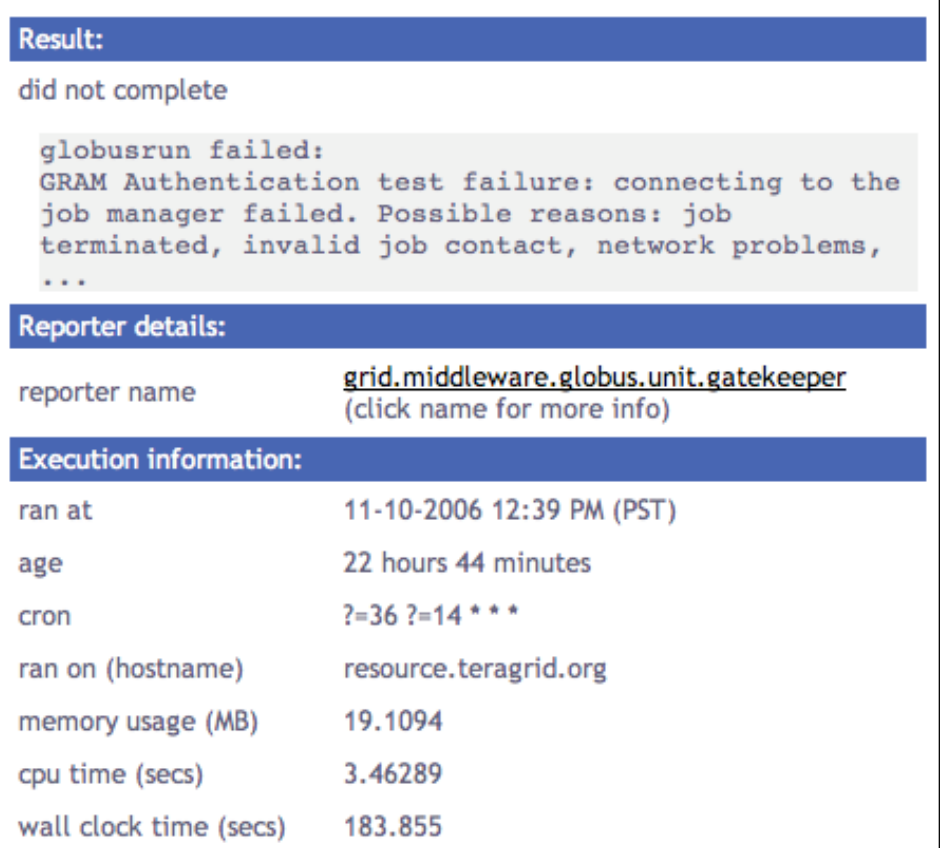

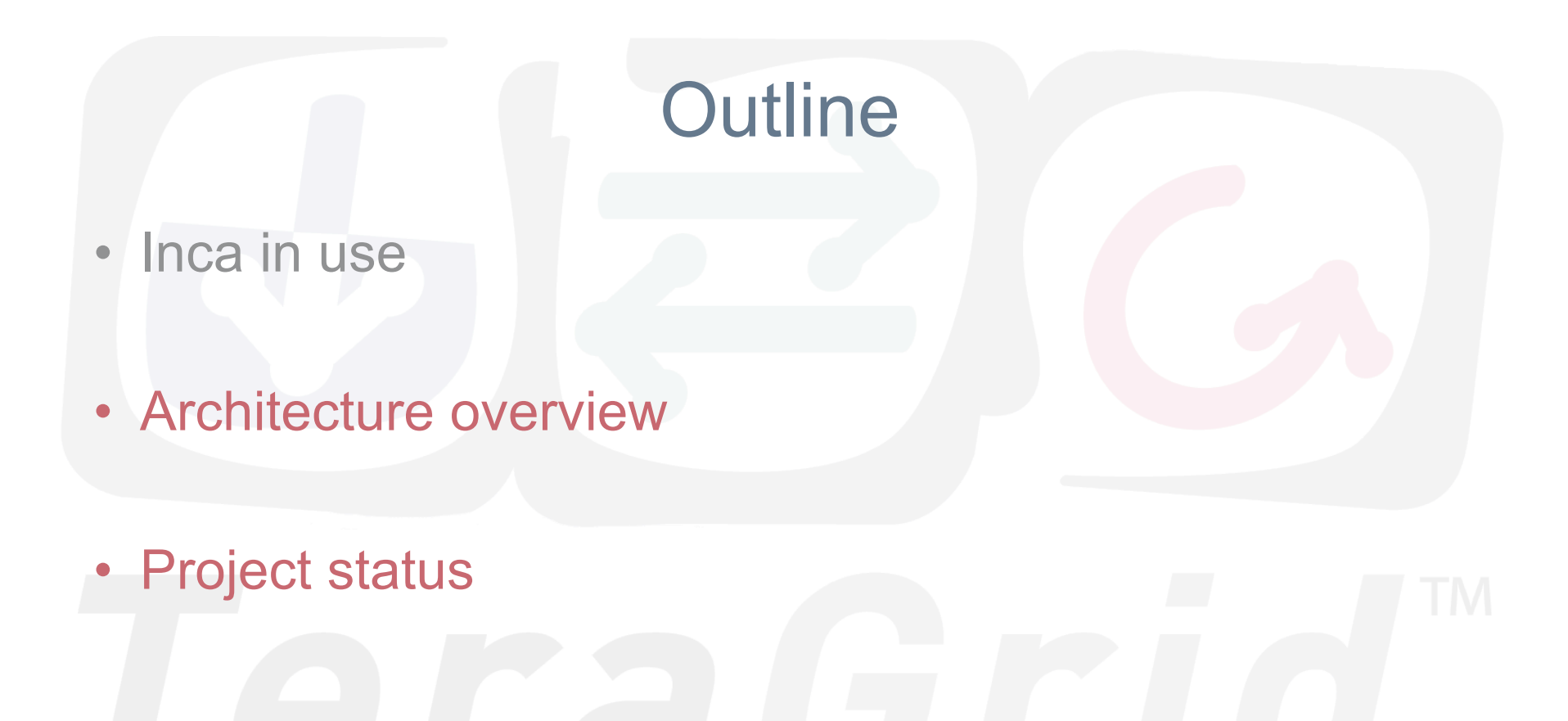

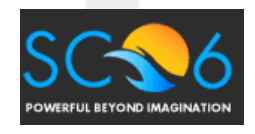

**SC|06 Tampa, Florida, November 12-17, 2006**

TeraGrid"

# Inca Components

- Inca Control System
	- Reporter Managers manage Inca on a single host
	- Agent installs and oversees Reporter Managers
	- Incat provides an administration GUI
- Inca Data System
	- Reporters perform tests; collected in external repositories
	- Depot stores and retrieves test results (DB)
	- Consumer provides web-based access to test results

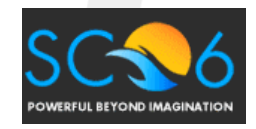

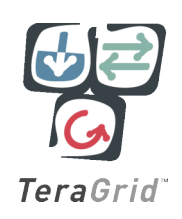

1. The user creates a *suite* using 4. **Data consumers** display collected data **incat** and submits it to the **agent** (*reports*) by querying the **depot** reporter incat repository data consumers R suite agent suite2. The **agent** depot - fetches *reporters* suite from the **reporter** suite  $\vert$  suite 3. Each **reporter** R **repository** r r **manager** executes R R r - creates a **reporter** *reporters* **manager** on each according to its reporter resource schedule and reporter manager and reporter - sends the suite and sends results manager manager … reporters to each (*reports*) to the **reporter manager**. **depot Resource 1 Resource 2 Resource N RELIL REYOND IMAGINATIO** 

**SC|06 Tampa, Florida, November 12-17, 2006**

TeraGrid"

# Inca Component Design Goals

- Minimal impact on monitored resources
	- Most administrative duties handled by Agent
	- Component profiling; Reporter profiling/limits
- Easy installation and maintenance
	- Centralized administration control
	- Automated staging of Reporter Managers and Reporters
- Flexible reporter scheduling and configuration
	- On-demand and periodic scheduling
	- Reporters independent of Inca deployment

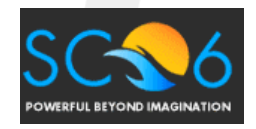

TeraGrid

# Inca Component Design Goals (cont.)

- **Security** 
	- Certificate-based authentication by all components
	- Provide credentials to reporters that need it
- Flexible data content
	- No required schema for test output
- **Efficient storage and retrieval of data** 
	- Storage in a selection of databases via Hibernate
	- Schema designed to reduce redundant data
- Flexible access to data
	- Access to all data via SQL queries
	- Depot protocol provides predefined queries; extensible
	- Depot retains history of reporter output
	- Queries via Inca protocol and web service interface

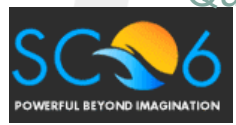

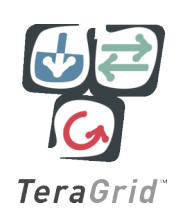

#### Inca Data Consumer

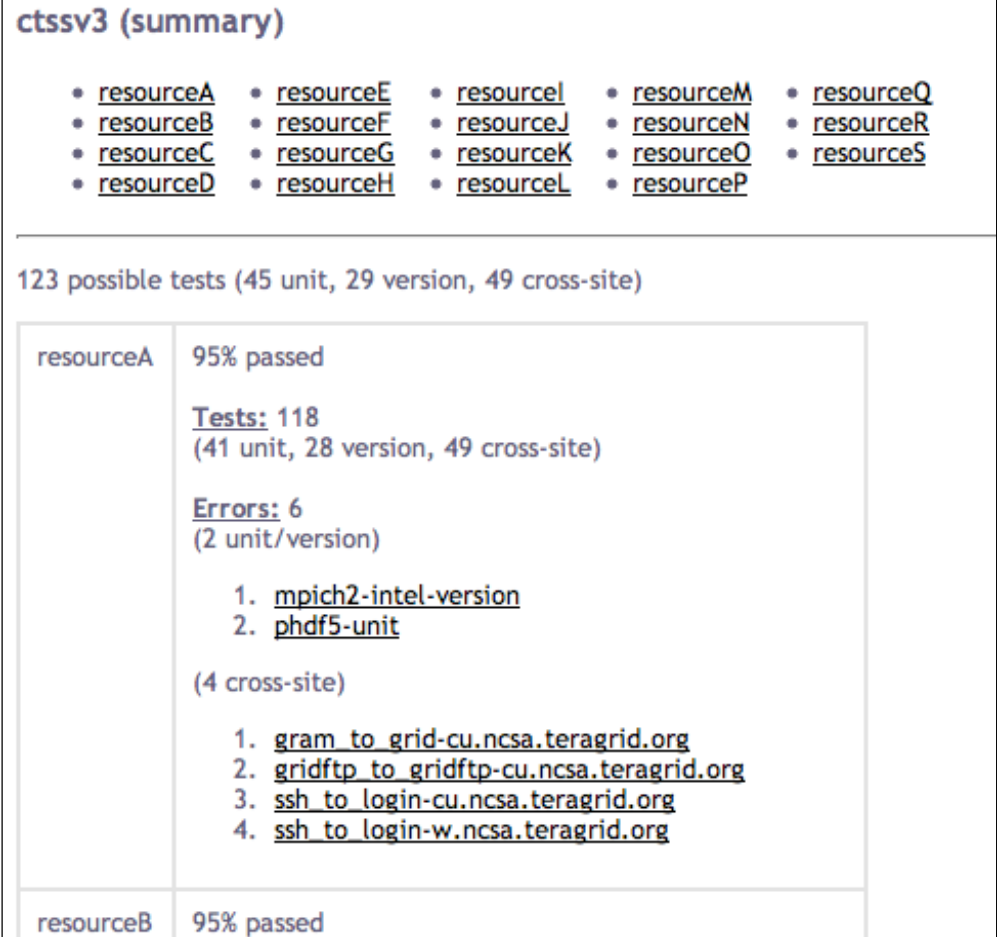

#### Inca Reporter

- Executable program that measures some aspect of the system or installed software
- Requirements:
	- Supports specific command-line options
	- Writes XML (Inca Reporter schema) to stdout
- Extensive Library support for perl scripts

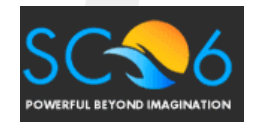

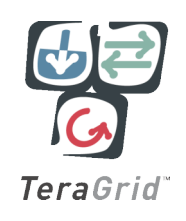

# Example: openssh version

```
use Inca::Reporter::Version;
my $reporter = new Inca::Reporter::Version(
 version \Rightarrow 1.8.
 description => 'Reports the version of openssh',
 url => 'http://www.openssh.org',
 package_name => 'openssh'
);
$reporter->processArgv(@ARGV);
$reporter->setVersionByExecutable('ssh -V', 'OpenSSH_([\w\.]+)|GSI ([\w\.]+)');
$reporter->print();
```
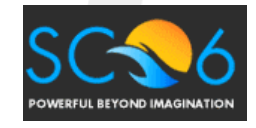

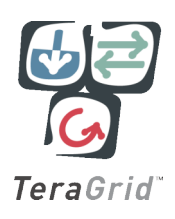

#### Incat Administration Tool  $000$ Inca Administration Tool Repositories Resource Configuration Suites file:/Users/jhayes/devel/reporters/bin cluster.accounting.tgusage.version arguments: help no|yes no;log [01234]|de **A** n cluster.admin.env dependencies: Inca::Reporter:Inca::Report cluster.admi OOO Inca Administration Tool cluster.admi Repositories Resource Configuration Suites cluster.admi cluster.admi altix dist="red hat" cobalt.ncsa.teragrid.org cluster.admi datastar dslogin.sdsc.edu cluster.comn  $ia64-ncsa$  $000$ Inca Administration Tool cluster.comn ia64-sdsc cluster.comn Repositories Resource Configuration Suites ncsa cluster comn sdsc blu Atlas library teragrid Repositories cluster.admin.env (Add ... ) (Delete) cluster.dist.version cluster.java.sun.version wget CNN Resource Group Mac (Add ... ) (Edit ... ) (Delete)  $Add...$  Edi Suite Series (Add ... ) Delete  $Add...$ Edit ... ) Delete

- Centralized configuration of Inca installation
- Reporter repositories, resources/hosts, suites

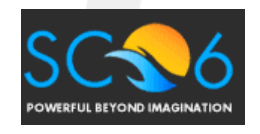

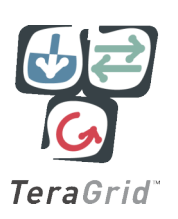

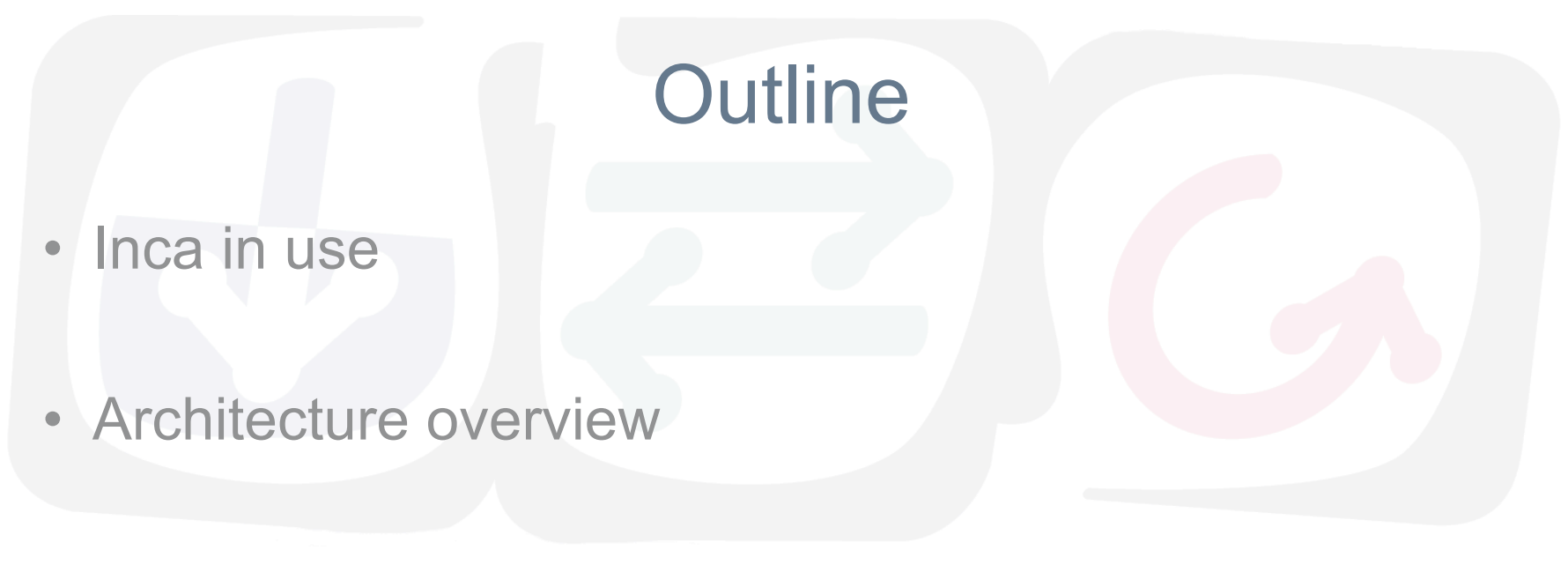

• Project status

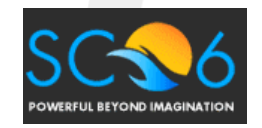

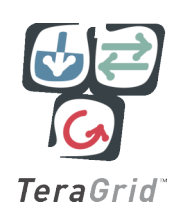

#### Inca v2 Development

- Version 1 being phased out
- Version 2 beta released 11/06
- Production version available "soon"
- Future work
	- Scalable design
	- Improved displays
	- Extended package support

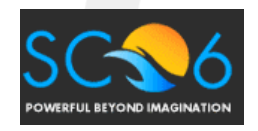

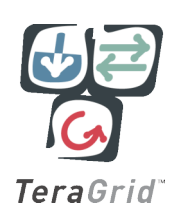

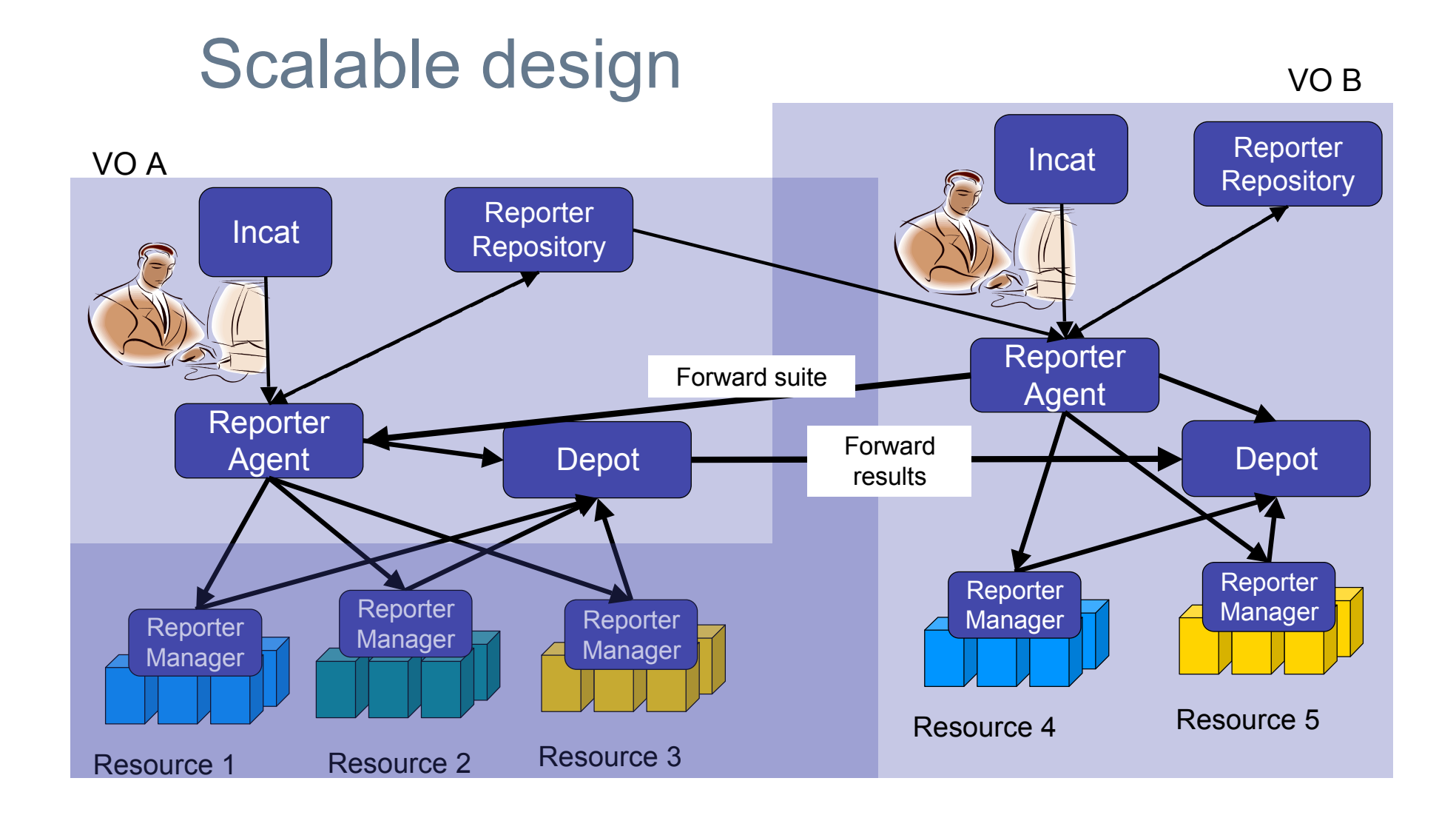

#### Historical Graphs

Grasp Gather Probe Execution Times on TeraGrid

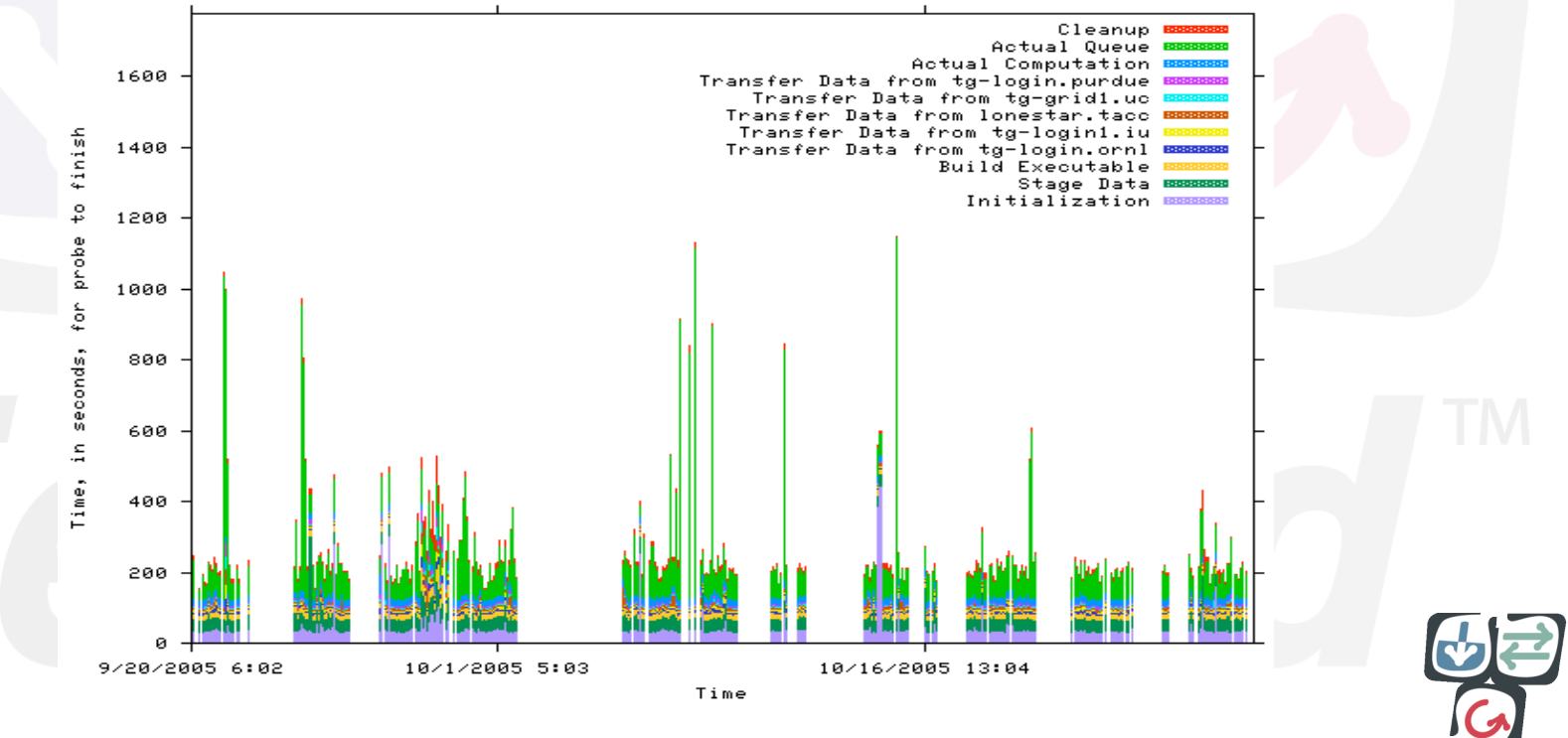

**SC|06 Tampa, Florida, November 12-17, 2006**

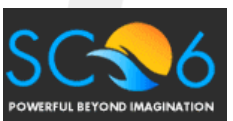

TeraGrid

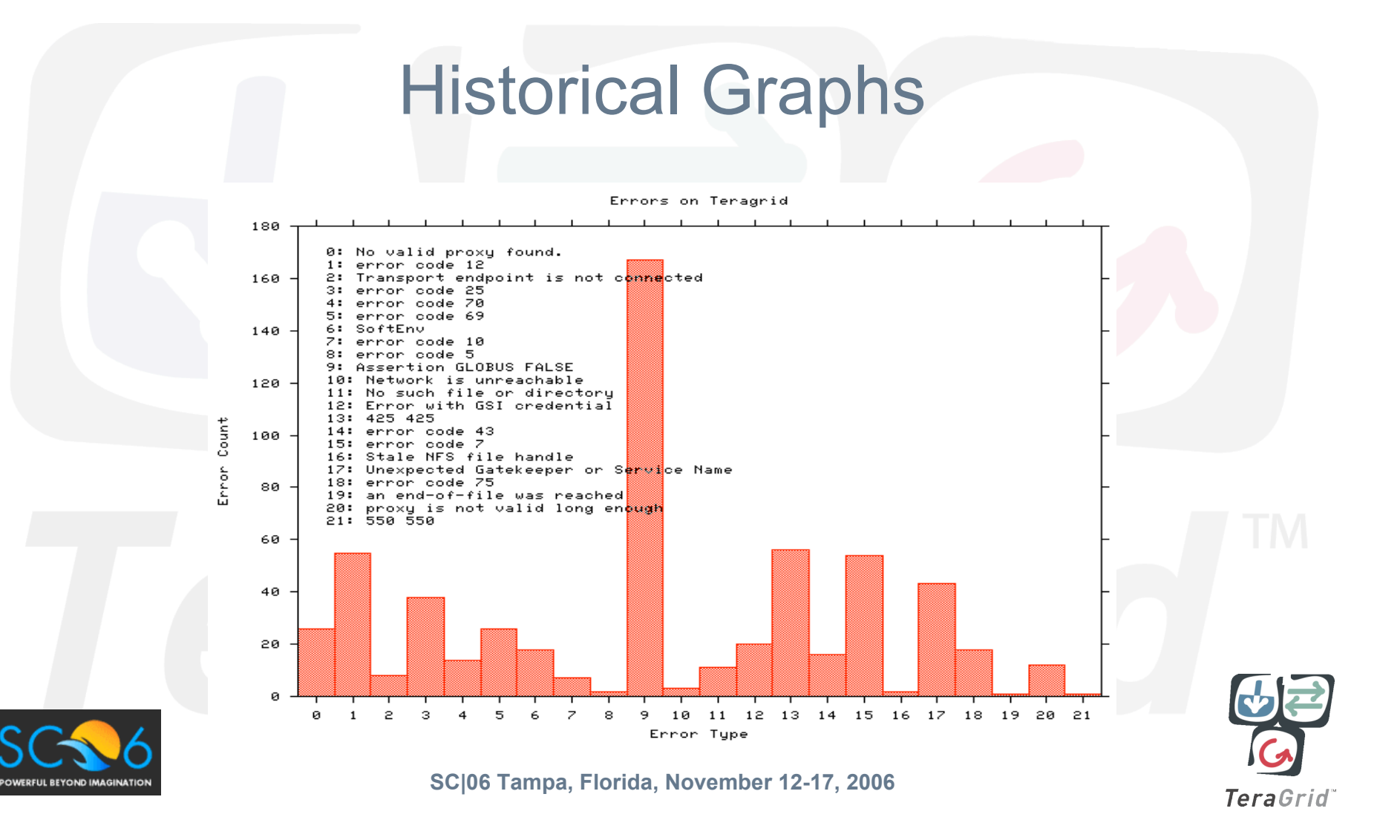

# Error tracking over time

Errors on Teragrid Over Time

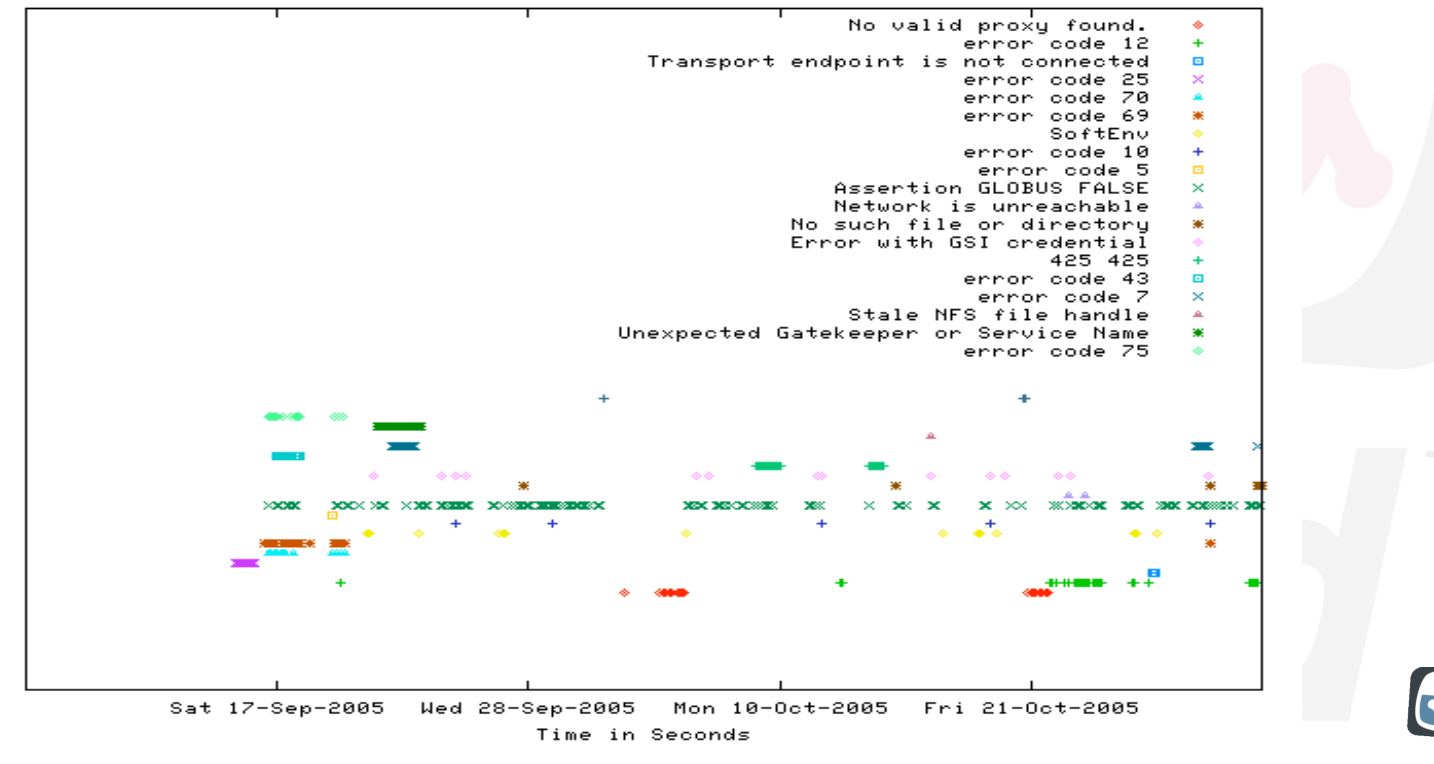

**SC|06 Tampa, Florida, November 12-17, 2006**

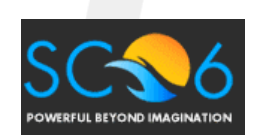

TeraGrid

#### Extended Package Support

- Reporter Repositories can presently contain scripts, perl modules, and .tar.gz packages
- Add support for .rpm, other formats
- Support retrieval from CPAN

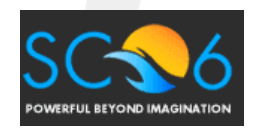

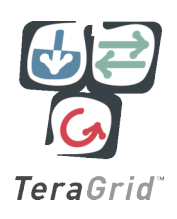

# More information

- Inca Web Page: http://inca.sdsc.edu
- Email
	- inca@sdsc.edu

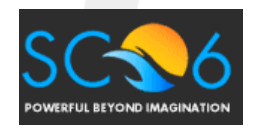

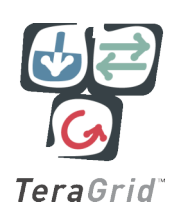

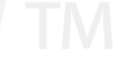